# **Carla Ferreira Josef**

Doutorado PROCAM/IEE/USP

## EXERCÍCIOS

#### [exerc](http://ecor.ib.usp.br/doku.php?id=05_curso_antigo:r2017:alunos:trabalho_final:cjosef:exerc)

#################

Exercícios 4 - Análises Exploratórias

- [4 Análises Exploratórias](http://ecor.ib.usp.br/doku.php?id=05_curso_antigo:r2017:alunos:trabalho_final:cjosef:4_analises_exploratorias)
- [4.2 Cervejas](http://ecor.ib.usp.br/doku.php?id=05_curso_antigo:r2017:alunos:trabalho_final:cjosef:4.2_cervejas)
- [4.3 Caixetais](http://ecor.ib.usp.br/doku.php?id=05_curso_antigo:r2017:alunos:trabalho_final:cjosef:4.3_caixetais)
- [4.4 Eucaliptos](http://ecor.ib.usp.br/doku.php?id=05_curso_antigo:r2017:alunos:trabalho_final:cjosef:4.4_eucaliptos)
- [4.5 Mais Caixetais](http://ecor.ib.usp.br/doku.php?id=05_curso_antigo:r2017:alunos:trabalho_final:cjosef:4.5_mais_caixetais)
- [exerc.5](http://ecor.ib.usp.br/doku.php?id=05_curso_antigo:r2017:alunos:trabalho_final:cjosef:exerc.5)
- [exerc.7.a](http://ecor.ib.usp.br/doku.php?id=05_curso_antigo:r2017:alunos:trabalho_final:cjosef:exerc.7.a)
- [exerc.7.b](http://ecor.ib.usp.br/doku.php?id=05_curso_antigo:r2017:alunos:trabalho_final:cjosef:exerc.7.b)
- [exerc.8](http://ecor.ib.usp.br/doku.php?id=05_curso_antigo:r2017:alunos:trabalho_final:cjosef:exerc.8)
- [exerc.9](http://ecor.ib.usp.br/doku.php?id=05_curso_antigo:r2017:alunos:trabalho_final:cjosef:exerc.9)

## ########################### FUNÇÃO ##################

## #########################PROPOSTA A #################

1. DESAFIO DA PROPOSTA O regime pluviométrico afeta diretamente a economia, o meio ambiente e a sociedade. Compreender e interpretar as informações hidrometeorológicas é fundamental para o entendimento das diversas funções ecossistêmicas, para um eficiente gerenciamento de recursos hídricos e para tomadas de decisões políticas. A ANA - Agência Nacional de Águas [\(www.ana.gov.br\)](http://www.ana.gov.br) efetua um monitoramento hidrometeorológico em todo o território brasileiro. No total são 4.633 estações pluviométricas e fluviométricas em todo o país. O banco de dados pluviométricos está disponibilizado através do portal HidroWeb [\(http://www.snirh.gov.br/hidroweb/](http://www.snirh.gov.br/hidroweb/) ).Ao acessar o portal HidroWeb, o usuário pode acessar uma série de dados que não estão facilmente interpretáveis. Dessa forma, o desafio desta proposta é auxiliar na leitura dos dados disponibilizados no referido portal, de forma a facilitar a interpretação dos dados, entendimento da sazonalidade, aquisição da média pluviométrica mensal e anual das estações encontradas no portal Hidroweb.

 $\pmb{\times}$ 

2. DADOS DE ENTRADA Os dados de entrada para a construção da função será a série histórica de uma estação, que pode ser baixada no site <http://www.snirh.gov.br/hidroweb/>. Para aquisição do dado, o usuário deverá: 1. acessar o site; 2. selecionar o ícone "dados convencionais"; 3. clicar na LUPA na parte inferior da tela ("pesquisar estações") 4. abrirá uma aba (pesquisar estações). 5. Selecionar o tipo de estação: PLUVIOMÉTRICA 6. Preencher o restante dos itens conforme interesse. 7. Selecionar a estação de interesse; 8. Irá abrir uma nova aba, referente a estação de interesse; 9. Clicar no ícone "exportar dados" 10. Selecionar: • dados = chuva • arquivo texto • OK! Dessa maneira, o usuário estará de posse de um arquivo com uma estrutura de difícil interpretação, uma vez os dados de cada localidade (estação) são disponibilizados da seguinte forma: (cff imagem abaixo)

# [IMAGEM TABELA ANA](http://ecor.ib.usp.br/doku.php?id=05_curso_antigo:r2017:alunos:trabalho_final:cjosef:imagem_tabela_ana)

Linha 1: Estacao;Data;Chuva01;Chuva02;Chuva03;…… ;Chuva 31 Linha 2 (refere-se ao mês de agosto de 2014): 2246167;01/08/2014;0;0;0…;0 (…..) Linha X (refere-se ao mês de outubro de 2016): 2246167;01/10/2016;0;0;0;35,3;0

3. CONSTRUÇÃO DA FUNÇÃO Para a construção da função será seguido as seguintes etapas: • Cada linha (cada mês) será transformada em coluna, para obtenção dos dados diários de chuva = resultado (data.frame com mês/ano); • Será calculada a média mensal de cada ano. • Será calculada a média anual. • Será calculada a média de cada mês no total de anos (p.ex: média de agosto em 2014, 2015, 2016) • Serão feitos gráficos de cada média para facilitar a interpretação dos dados.

4. SAÍDAS Desta forma, as saídas da função poderão ser (conforme os argumentos escolhidos): - Data frame com a média mensal ou anual; - O tipo de gráfico, podendo ser:

Plote da seria histórica;

Boxplot da média mensal ou anual;

 Um gráfico em barras indicando a sazonalidade (ou a não sazonalidade), que será baseado na média de cada mês no total de anos.

## #################################################### ####################################################

Esta função parece bem útil para o seu trabalho (na verdade já vi pacotes com funções análogas -para outros bancos de dados - ao que vc propõe aqui), então pra você talvez seja mais útil fazer esta. Entretanto, não ficou claro pra mim onde você vai usar controladores de fluxo (for, if, por exemplo), o que é algo necessário pro trabalho final da disciplina. Outra dica útil é usar apenas um argumento que determine o tipo de saída da função (se é por "mês", por "ano", etc). Se quiser detalhar mais este plano (por exemplo adicionando pseudo-códigos ou deixando claro quais seriam os argumentos), pretendo passar nesta página novamente no dia 09/06 antes das 12hrs.

#### [oi, segue o pseudo-código, conforme sugerido! Obrigrigada!](http://ecor.ib.usp.br/lib/exe/detail.php?id=05_curso_antigo%3Ar2017%3Aalunos%3Atrabalho_final%3Acjosef%3Astart&media=bie5782:01_curso_atual:alunos:trabalho_final:cjosef:pseudocodigo_a_1.jpg)

## $\pmb{\times}$

#### #########################PROPOSTA B #################

O berimbau, uado tradicionalmente na Capoeira, é um instrumento musical constituído por uma verga de madeira. Na maioria das vezes utiliza-se a biriba (Eschweilera ovata), responsável pela origem ao nome do instrumento. Nas extremidades da verga, prende-se um arame (muitas vezes retirado de pneus usados). Em uma das extremidades da verga é fixada uma cabaça, funcionando como caixa de ressonância para produzir os sons do berimbau. O tamanho da cabaça e a afinação da corda determinam o tipo e utilização do berimbau. O berimbau Gunga tem uma cabaça maior apresenta um som mais grave e é responsável pela marcação do toque. O berimbau médio (de tamanho médio) tem um som entre o grave do Gunga e o agudo, tem uma afinação mediana que permite ao tocador executar a melodia fazendo o solo da música. O berimbau viola apresenta uma cabaça pequena, produzindo um som agudo e faz apenas o papel de executar as viradas e floreios dentro da melodia.

Um bom capoeira precisa conhecer e tocar os três tipos de berimbau e identificar seus toques, que pode ser da linhagem da capoeira de angola ou regional. Em um jogo de Angola é utilizado os três berimbaus, juntamente com a associação de outros instrumentos, com determinados toques. Já em um jogo de Capoeira regional, toca-se apenas um berimbau e dois pandeiros, podendo produzir vários toques distintos, tanto com o berimbau médio como com o viola. Neste contexto, a proposta desta função é auxiliar o "capoeira" a determinar o toque que irá produzir, de acordo com o perímetro de uma cabaça.

A entrada da função será um valor com o perímetro da cabaça do berimbau, ou um vetor com até 3 valores. Os argumentos/possibilidades de saídas da função serão: - um gráfico para visualizar a distribuição da sua cabaça conforme outros berimbaus, uma vez que será verificado o tamanho de várias cabaças antes da elaboração da função. - o usuário da função poderá definir (através de argumento), se prefere um jogo de angola ou regional. Porém se sua cabaça for incompatível, aparecerá um aviso de incompatibilidade. - De acordo com o raio da cabaça será sugerido um estilo de capoeira (angola ou regional). Neste momento, o usuário poderá através dos argumentos escolher se o resultados apresentarão: - os acordes - o som que o berimbau emite - o tipo de música que se canta - um linque para ver o toque no youtube - um pouco da história - um pouco das características do jogo.  $\Box$  os acordes = toque de capoeira (se for angola ou regional), de acordo com os diferentes toques: Angola São Bento Pequeno São Bento Grande Regional: São Bento Grande de Bimba Cavalaria Banguela Banguela Dobrada Santa Maria Idalina Iuna Macho Iuna Fêmea Amazonas

A construção da função será feita, conforme esquema abaixo:

## [ESQUEMA DA FUNÇÃO- PLANO B](http://ecor.ib.usp.br/doku.php?id=05_curso_antigo:r2017:alunos:trabalho_final:cjosef:esquema_da_funcao-_plano_b)

Foi feita uma pesquisa, buscando ciclos entre os ritmos e os movimentos: <http://www.abcogmus.org/journals/index.php/percepta/article/view/15>, porém até a data limite para entregar a proposta do trabalho, não foi possível definir os ciclos para utilizar nesta função.

> Esta função parece divertida e desafiadora de se fazer. Me parece que pode ser um bom plano B caso seu plano A não dê certo. Você parece preparada pra fazer essa função, já fez até um esquema e tudo (que funciona de maneira análoga ao pseudocódigo - lembre que fazê-lo ajuda nõa só

os monitores a te avaliar mas voçê mesma a escrever a função  $\bigcirc$ ). Não se esqueça que o help da função precisa ser claro mesmo sem a imagem de apoio.

qualquer coisa podemos conversar por whatsapp. O meu é (11) 9-9199-3842. Dia 09/06 passo aqui de novo se você quiser propor sugestões ou detalahr mais alguma coisa (como os argumentos das funções ou o pseudocódigo)

 $\#$ #############TRABALHO

#######

**FUNCÃO ANA** 

## **TRABALHO FINAL**

From<sup>.</sup> http://ecor.ib.usp.br/ - ecoR

Permanent link: http://ecor.ib.usp.br/doku.php?id=05 curso antigo:r2017:alunos:trabalho final:cjosef:start

Last update: 2020/08/12 06:04

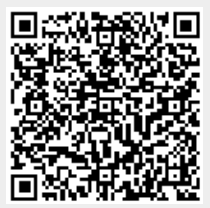